## Package 'target'

May 20, 2024

Type Package

Title Predict Combined Function of Transcription Factors

Version 1.18.0

Description Implement the BETA algorithm for infering direct target genes from DNA-binding and perturbation expression data Wang et al. (2013) [<doi:10.1038/nprot.2013.150>](https://doi.org/10.1038/nprot.2013.150). Extend the algorithm to predict the combined function of two DNA-binding elements from comprable binding and expression data.

URL <https://github.com/MahShaaban/target>

BugReports <https://github.com/MahShaaban/target/issues>

License GPL-3

Encoding UTF-8

LazyData true

Depends  $R$  ( $> = 3.6$ )

Imports BiocGenerics, GenomicRanges, IRanges, matrixStats, methods, stats, graphics, shiny

**Suggests** test that  $(>= 2.1.0)$ , knitr, rmarkdown, shinytest, shiny BS, covr

VignetteBuilder knitr

RoxygenNote 6.1.1

biocViews Software, StatisticalMethod, Transcription

git\_url https://git.bioconductor.org/packages/target

git\_branch RELEASE\_3\_19

git\_last\_commit f954472

git\_last\_commit\_date 2024-04-30

Repository Bioconductor 3.19

Date/Publication 2024-05-19

Author Mahmoud Ahmed [aut, cre]

Maintainer Mahmoud Ahmed <mahmoud.s.fahmy@students.kasralainy.edu.eg>

### <span id="page-1-0"></span>**Contents**

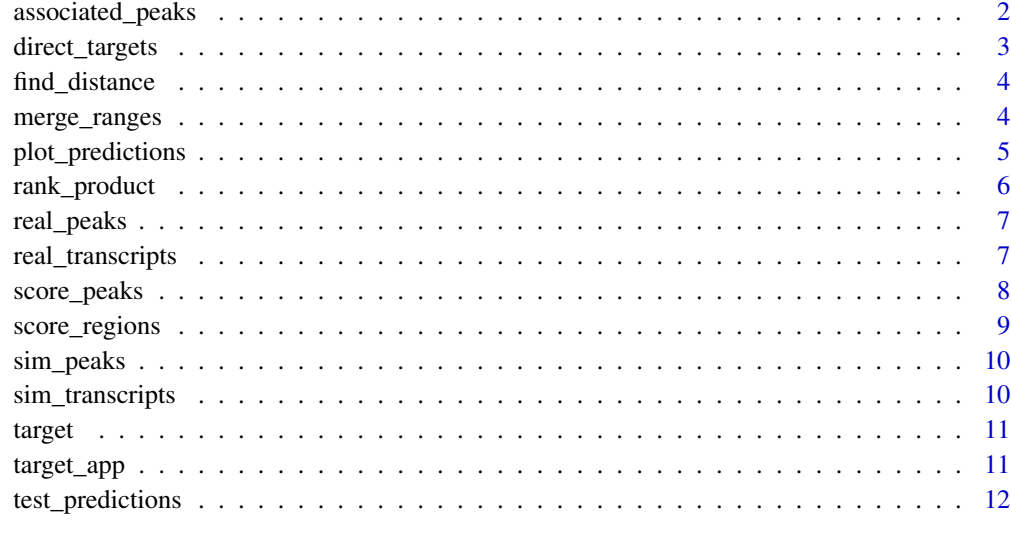

#### **Index** [13](#page-12-0)

<span id="page-1-1"></span>associated\_peaks *Predict associated peaks*

#### Description

This function selects overlapping peaks and regions, calculates the distance between them and score each peak.

#### Usage

```
associated_peaks(peaks, regions, regions_col, base = 1e+05)
```
#### Arguments

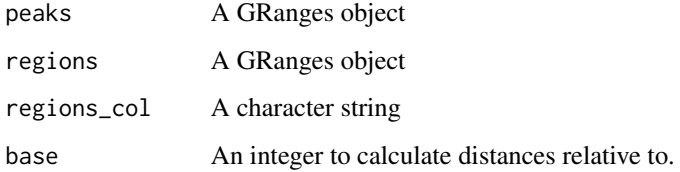

#### Value

A GRanges object. A similar object to peaks with three added metadata columns.

#### <span id="page-2-0"></span>direct\_targets 3

#### Examples

```
# load peaks and transcripts data
data("real_peaks")
data("real_transcripts")
# associated peaks
ap <- associated_peaks(real_peaks, real_transcripts, 'name2')
```
<span id="page-2-1"></span>direct\_targets *Predict direct targets*

#### Description

This function selects overlapping peaks and regions, calculates the distance between them, score each peak and region and calculate rank products of the regions.

#### Usage

```
direct_targets(peaks, regions, regions_col, stats_col, base = 1e+05)
```
#### Arguments

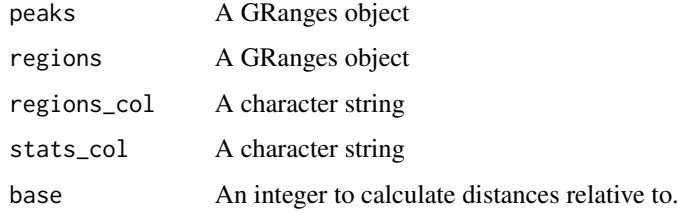

#### Value

A GRanges object. A similar object to regions with several added metadata columns.

#### Examples

```
# load peaks and transcripts data
data("real_peaks")
data("real_transcripts")
# direct targets
dt <- direct_targets(real_peaks, real_transcripts, 'name2', 't')
```
<span id="page-3-2"></span><span id="page-3-0"></span>

Calculate the distance between the elements of two GRanges objects.

#### Usage

```
find_distance(peaks, regions, how = "center")
```
#### Arguments

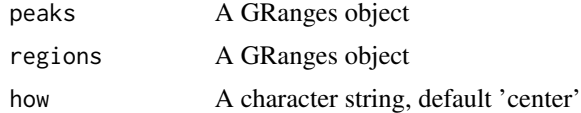

#### Value

A vector of integers

#### Examples

```
library(IRanges)
```

```
query <- IRanges(c(1, 4, 9), c(5, 7, 10))
subject <- IRanges(c(2, 2, 10), c(2, 3, 12))
find_distance(query, subject)
```
<span id="page-3-1"></span>merge\_ranges *Merge peaks and regions GRanges*

#### Description

Merge two GRanges objects by overlaps

#### Usage

merge\_ranges(peaks, regions)

#### Arguments

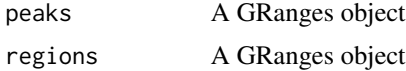

#### <span id="page-4-0"></span>plot\_predictions 5

#### Value

A DataFrame

#### Examples

```
library(IRanges)
```

```
query <- IRanges(c(1, 4, 9), c(5, 7, 10))
subject <- IRanges(c(2, 2, 10), c(2, 3, 12))
mergeByOverlaps(query, subject)
```
<span id="page-4-1"></span>plot\_predictions *Plot the ECDF of ranks by groups*

#### Description

Plot the cumulative distribution function of choosen value (e.g. ranks) by a factor of the same lenght, group. Each group is given a color and a label.

#### Usage

plot\_predictions(rank, group, colors, labels, ...)

#### Arguments

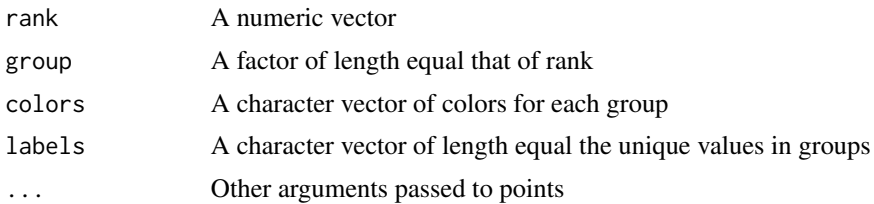

#### Value

NULL.

#### Examples

```
# generate random values
rn1 <- rnorm(100)
rn2 <- rnorm(100, 2)
e \leftarrow c(rn1, rn2)# generate grouping variable
g \leftarrow \text{rep}(c('up', 'down'), times = c(length(rn1), length(rn2)))
```
plot\_predictions(e,

```
group = g,colors = c('red', 'green'),
labels = c('up', 'down'))
```
#### <span id="page-5-1"></span>rank\_product *Calculate the regions rank products*

#### Description

Calculate the rank products of the rank of the distances and the statistics.

#### Usage

rank\_product(region\_score, region\_stat, region\_id)

#### Arguments

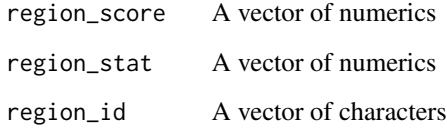

#### Value

A vector of numerics

#### Examples

```
library(IRanges)
```

```
query <- IRanges(c(1, 4, 9), c(5, 7, 10))
subject <- IRanges(c(2, 2, 10), c(2, 3, 12))
distance <- find_distance(query, subject)
peak_score <- score_peaks(distance, 100000)
region_id <- c('region1', 'region1', 'region2')
region_score <- score_regions(peak_score, region_id)
region_stat <- c(30, 30, -40)
rank_product(region_score, region_stat, region_id)
```
<span id="page-6-2"></span><span id="page-6-0"></span>

Androgen recepor peaks from ChIP-Seq experiment in the LNCaP cell line.

#### Usage

real\_peaks

#### Format

A GRanges

#### Source

[https://github.com/suwangbio/BETA/blob/master/BETA\\_test\\_data/3656\\_peaks.bed](https://github.com/suwangbio/BETA/blob/master/BETA_test_data/3656_peaks.bed)

#### See Also

[real\\_transcripts](#page-6-1)

[sim\\_peaks](#page-9-1)

#### Examples

```
# load data
data('real_peaks')
# locate the raw data
system.file('extdata', '3656_peaks.bed.gz', package = 'target')
# locate the source code for preparing the data
system.file('extdata', 'make-data.R', package = 'target')
```
<span id="page-6-1"></span>real\_transcripts *Differential expression of DHT treated LNCaP cell line*

#### Description

The differential expression analysis output of LNCaP cell line treated with DHT for 16 hours compared to non-treated cells. The REFSEQ transcript identifiers were used to merge the data.frame with the transcript coordinates from the hg19 reference genome.

#### Usage

real\_transcripts

#### <span id="page-7-0"></span>Format

A GRanges

#### Source

```
https://github.com/suwangbio/BETA/blob/master/BETA_test_data/AR_diff_expr.xls
https://github.com/suwangbio/BETA/blob/master/BETA_1.0.7/BETA/references/hg19.refseq
```
#### See Also

[real\\_peaks](#page-6-2)

[sim\\_transcripts](#page-9-2)

#### Examples

```
# load data
data('real_transcripts')
```

```
# locate the raw data
system.file('extdata', 'AR_diff_expr.tsv.gz', package = 'target')
system.file('extdata', 'hg19.refseq', package = 'target')
```

```
# locate the source code for preparing the data
system.file('extdata', 'make-data.R', package = 'target')
```
<span id="page-7-1"></span>score\_peaks *Calculate peak scores*

#### Description

Calculate the peak score based on the distance to a region of interest.

#### Usage

```
score_peaks(distance, base)
```
#### Arguments

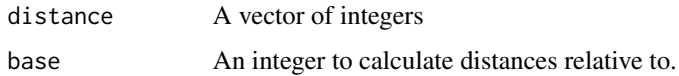

#### Value

A vector of integers

#### <span id="page-8-0"></span>score\_regions 9

#### Examples

library(IRanges)

```
query <- IRanges(c(1, 4, 9), c(5, 7, 10))
subject <- IRanges(c(2, 2, 10), c(2, 3, 12))
distance <- find_distance(query, subject)
score_peaks(distance, 100000)
```
#### <span id="page-8-1"></span>score\_regions *Calculate region scores*

#### Description

Calculate the region score based on the distance to their assigned peaks.

#### Usage

score\_regions(peak\_score, region\_id)

#### Arguments

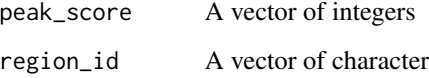

#### Value

A vector of numerics

#### Examples

library(IRanges)

```
query <- IRanges(c(1, 4, 9), c(5, 7, 10))
subject <- IRanges(c(2, 2, 10), c(2, 3, 12))
distance <- find_distance(query, subject)
peak_score <- score_peaks(distance, 100000)
region_id <- c('region1', 'region1', 'region2')
region_score <- score_regions(peak_score, region_id)
```
<span id="page-9-1"></span><span id="page-9-0"></span>

is randomly generated peaks with random distances from the transcripts start sites (TSS) of chromosome 1 of the mm10 mouse genome.

#### Usage

sim\_peaks

#### Format

A GRanges

#### See Also

[real\\_peaks](#page-6-2) [sim\\_transcripts](#page-9-2)

#### Examples

```
# load data
data('sim_peaks')
```
# locate the source code for preparing the data system.file('extdata', 'make-data.R', package = 'target')

<span id="page-9-2"></span>sim\_transcripts *Simulated transcripts The transcripts chromosome 1 of the mm10 mouse genome with randomly singed statistics assigned to each.*

#### **Description**

Simulated transcripts The transcripts chromosome 1 of the mm10 mouse genome with randomly singed statistics assigned to each.

#### Usage

sim\_transcripts

#### Format

A GRanges

<span id="page-10-0"></span>target the contract of the contract of the contract of the contract of the contract of the contract of the contract of the contract of the contract of the contract of the contract of the contract of the contract of the con

#### See Also

[real\\_transcripts](#page-6-1) [sim\\_transcripts](#page-9-2)

#### Examples

# load data data('sim\_transcripts')

# locate the source code for preparing the data system.file('extdata', 'make-data.R', package = 'target')

target target*: Predict Combined Function of Transcription Factors.*

#### Description

Implement the BETA algorithm for infering direct target genes from DNA-binding and perturbation expression data Wang et al. (2013) <doi: 10.1038/nprot.2013.150>. Extend the algorithm to predict the combined effect of two DNA-binding elements from comprable binding and expression data.

#### Details

Predicting associated peaks and direct targets

[associated\\_peaks](#page-1-1) [direct\\_targets](#page-2-1)

Plotting and testing predictions [plot\\_predictions](#page-4-1) [test\\_predictions](#page-11-1)

Internal target functions: [merge\\_ranges](#page-3-1) [find\\_distance](#page-3-2) [score\\_peaks](#page-7-1) [score\\_regions](#page-8-1) [rank\\_product](#page-5-1)

target\_app *Run the shiny App*

#### Description

Run the shiny App

#### Usage

```
target_app()
```
#### Value

Runs the shiny app

<span id="page-11-1"></span><span id="page-11-0"></span>

Test whether the cumulative distribution function of two groups are drawn from the same distribution.

#### Usage

test\_predictions(rank, group, compare, ...)

#### Arguments

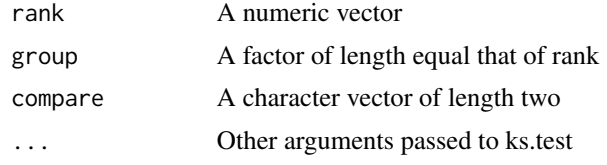

#### Value

An htest object

#### Examples

```
# generate random values
rn1 <- rnorm(100)
rn2 <- rnorm(100, 2)
e <- c(rn1, rn2)
# generate grouping variable
g <- rep(c('up', 'down'), times = c(length(rn1), length(rn2)))
# test
test_predictions(e,
                 group = g,compare = c('up', 'down'))
```
# <span id="page-12-0"></span>Index

∗ datasets real\_peaks, [7](#page-6-0) real\_transcripts, [7](#page-6-0) sim\_peaks, [10](#page-9-0) sim\_transcripts, [10](#page-9-0) associated\_peaks, [2,](#page-1-0) *[11](#page-10-0)* direct\_targets, [3,](#page-2-0) *[11](#page-10-0)* find\_distance, [4,](#page-3-0) *[11](#page-10-0)* merge\_ranges, [4,](#page-3-0) *[11](#page-10-0)* plot\_predictions, [5,](#page-4-0) *[11](#page-10-0)* rank\_product, [6,](#page-5-0) *[11](#page-10-0)* real\_peaks, [7,](#page-6-0) *[8](#page-7-0)*, *[10](#page-9-0)* real\_transcripts, *[7](#page-6-0)*, [7,](#page-6-0) *[11](#page-10-0)* score\_peaks, [8,](#page-7-0) *[11](#page-10-0)* score\_regions, [9,](#page-8-0) *[11](#page-10-0)* sim\_peaks, *[7](#page-6-0)*, [10](#page-9-0) sim\_transcripts, *[8](#page-7-0)*, *[10](#page-9-0)*, [10,](#page-9-0) *[11](#page-10-0)*

target, [11](#page-10-0) target-package *(*target*)*, [11](#page-10-0) target\_app, [11](#page-10-0) test\_predictions, *[11](#page-10-0)*, [12](#page-11-0)